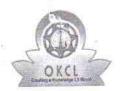

## eVidyalaya Half Yearly Report

Department of School & Mass Education, Govt. of Odisha

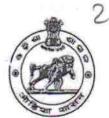

| School Name : GOVT HIGH SCHOOL          |                                                                                                    |                          |  |  |
|-----------------------------------------|----------------------------------------------------------------------------------------------------|--------------------------|--|--|
| U_DISE :<br><b>21240710002</b>          | District :<br>BOLANGIR                                                                                                    | Block : KHAPRAKHOI       |  |  |
| Report Create Date : 0                  | 000-00-00 00:L U (37290)                                                                                                    |                          |  |  |
| railed Market                           | 1000 1000 1000 1000 1000 1000 1000 100                                                                                                    | X ART OF BANK TO COMPANY |  |  |
|                                         | general_info                                                                                                    |                          |  |  |
| Half Yearly R                           | eport No                                                                                                    | 9                        |  |  |
| » Half Yearly Phase                     |                                                                                                    | 1                        |  |  |
| » Implementing Partner                  |                                                                                                    | IL&FS ETS                |  |  |
| » Half Yearly Period from               |                                                                                                    | 04/02/2018               |  |  |
| » Half Yearly Period till               |                                                                                                    | 10/01/2018               |  |  |
| » School Coord                          |                                                                                                    | KUNA NAYAK               |  |  |
|                                         | Leaves taken for the follow                                                                                                    | ing Month                |  |  |
| » Leave Month                           | 1                                                                                                    | April                    |  |  |
| » Leave Days1                           | .0                                                                                                    | 0                        |  |  |
| » Leave Month                           |                                                                                                    | May                      |  |  |
| » Leave Days2                           |                                                                                                    | 0                        |  |  |
| » Leave Month                           |                                                                                                    | June                     |  |  |
| » Leave Days3                           |                                                                                                    | 0                        |  |  |
| » Leave Month 4                         |                                                                                                    | July                     |  |  |
| » Leave Days4                           |                                                                                                    | 0                        |  |  |
| » Leave Month 5                         |                                                                                                    | August                   |  |  |
| » Leave Days5                           |                                                                                                    | 0                        |  |  |
| » Leave Month 6                         |                                                                                                    | September                |  |  |
| » Leave Days                            | Mile the state of the state of | 0                        |  |  |
| » Leave Mont                            |                                                                                                    | October                  |  |  |
| » Leave Days                            | 7                                                                                                    | 0                        |  |  |
|                                         | Equipment Downtime                                                                                                    | Details                  |  |  |
| » Equipment a                           | are in working condition?                                                                                                    | Yes                      |  |  |
|                                         | 4 Working Days                                                                                                    | No                       |  |  |
|                                         | 4 working a s are over for Equipme                                                                                                    | nt                       |  |  |
| *************************************** | Training Details                                                                                                    |                          |  |  |
| » Refresher to                          | raining Conducted                                                                                                    | Yes                      |  |  |
|                                         | raining Conducted Date                                                                                                    | 08/10/2018               |  |  |
| » If No; Date for next month            |                                                                                                    |                          |  |  |

| Educational content Deta                    | ails                                                                                                    |
|---------------------------------------------|----------------------------------------------------------------------------------------------------|
| e Content installed?                        | Yes                                                                                                    |
| SMART Content with Educational software?    | Yes                                                                                                    |
| Stylus/ Pens                                | Yes                                                                                                    |
| USB Cable                                   | Yes                                                                                                    |
| Software CDs                                | Yes                                                                                                    |
| User manual                                 | Yes                                                                                                    |
| Recurring Service Detail                    | ls                                                                                                    |
| Register Type (Faulty/Stock/Other Register) | YES                                                                                                    |
| Register Quantity Consumed                  | 1                                                                                                    |
| Blank Sheet of A4 Size                      | Yes                                                                                                    |
| A4 Blank Sheet Quantity Consumed            | 2300                                                                                                    |
| > Cartridge                                 | Yes                                                                                                    |
| Cartridge Quantity Consumed                 | 1                                                                                                    |
| USB Drives                                  | Yes                                                                                                    |
| USB Drives Quantity Consumed                | 1                                                                                                    |
| Blank DVDs Rewritable                       | Yes                                                                                                    |
| Blank DVD-RW Quantity Consumed              | 25                                                                                                    |
| White Board Marker with Duster              | Yes                                                                                                    |
| Quantity Consumed                           | 6                                                                                                    |
| Electricity bill                            | Yes                                                                                                    |
| Internet connectivity                       | Yes                                                                                                    |
| Reason for Unavailablity                    | almost and an exercise they are a realized by                                                                                                    |
| Electrical Meter Reading and Generator      | or Meter Reading                                                                                                    |
| Generator meter reading                     | 843                                                                                                    |
| Electrical meter reading                    | 663                                                                                                    |
| Equipment replacement de                    | etails                                                                                                    |
| Replacement of any Equipment by Agency      | No                                                                                                    |
| Name of the Equipment                       |                                                                                                    |
| Theft/Damaged Equipme                       | ent                                                                                                    |
| Equipment theft/damage                      | No                                                                                                    |
| If Yes; Name the Equipment                  |                                                                                                    |
| Lab Utilization details                     | CONTRACTOR TO ALL PROPERTY OF THE PARTY OF THE PARTY OF T |
| No. of 9th Class students                   | 76                                                                                                    |
| 9th Class students attending ICT labs       | 76                                                                                                    |
| No. of 10th Class students                  | 81                                                                                                    |
| 10th Class students attending ICT labs      | 81                                                                                                    |
| No. of hours for the following month lab    |                                                                                                    |
|                                             |                                                                                                    |
| Month-1                                     | April                                                                                                    |
| » Hours1                                    | 54                                                                                                    |

| » Month-2                                 | May                                     |
|-------------------------------------------|-----------------------------------------|
| Hours2                                    | 7                                       |
| Month-3                                   | June                                    |
| » Hours3                                  | 21                                      |
| » Month-4                                 | July                                    |
| » Hours4                                  | 56                                      |
| » Month-5                                 | August                                  |
| » Hours5                                  | 58                                      |
| » Month-6                                 | September                               |
| » Hours6                                  | 56                                      |
| » Month-7                                 | October                                 |
| » Hours7                                  | 4                                       |
| Server & Node Downtime details            |                                         |
| Server Downtime Complaint logged date1    |                                         |
| » Server Downtime Complaint Closure date1 | *************************************** |
| » Server Downtime Complaint logged date2  | \$100 P.A.                              |
| » Server Downtime Complaint Closure date2 | <u> </u>                                |
| » Server Downtime Complaint logged date3  |                                         |
| » Server Downtime Complaint Closure date3 |                                         |
| No. of Non-working days in between        | 0                                       |
| » No. of working days in downtime         | 0                                       |
| Stand alone PC downtime details           |                                         |
| PC downtime Complaint logged date1        |                                         |
| » PC downtime Complaint Closure date1     |                                         |
| » PC downtime Complaint logged date2      |                                         |
| » PC downtime Complaint Closure date2     |                                         |
| » PC downtime Complaint logged date3      |                                         |
| » PC downtime Complaint Closure date3     |                                         |
| » No. of Non-working days in between      | 0                                       |
| » No. of working days in downtime         | 0                                       |
| UPS downtime details                      |                                         |
| » UPS downtime Complaint logged date1     |                                         |
| » UPS downtime Complaint Closure date1    |                                         |
| » UPS downtime Complaint logged date2     |                                         |
| » UPS downtime Complaint Closure date2    |                                         |
| » UPS downtime Complaint logged date3     |                                         |
| » UPS downtime Complaint Closure date3    |                                         |
| » No. of Non-working days in between      | 0                                       |
| » No. of working days in downtime         | 0                                       |
| Genset downtime details                   |                                         |

W.S.

| » UPS downtime Complaint Closure date1        |                                                                                                    |
|-----------------------------------------------|----------------------------------------------------------------------------------------------------|
| » UPS downtime Complaint logged date2         | ***************************************                                                                                                    |
| » UPS downtime Complaint Closure date2        |                                                                                                    |
| » UPS downtime Complaint logged date3         |                                                                                                    |
| » UPS downtime Complaint Closure date3        |                                                                                                    |
| » No. of Non-working days in between          | 0                                                                                                    |
| » No. of working days in downtime             | 0                                                                                                    |
| Integrated Computer Projector down            | ntime details                                                                                                    |
| » Projector downtime Complaint logged date1   | mand some or empore employers                                                                                                    |
| » Projector downtime Complaint Closure date1  | CLUMINIES I EST DE PROPERTO NO LE CONTROPIO DE LA CONTROPIO DE LA CONTROPIO DE |
| » Projector downtime Complaint logged date2   | ***************************************                                                                                                    |
| » Projector downtime Complaint Closure date2  | , (   - , , , , , , , , , , , , , , , , , ,                                                                                                    |
| » Projector downtime Complaint logged date3   |                                                                                                    |
| » Projector downtime Complaint Closure date3  |                                                                                                    |
| » No. of Non-working days in between          | 0                                                                                                    |
| » No. of working days in downtime             | 0                                                                                                    |
| Printer downtime details                      |                                                                                                    |
| » Printer downtime Complaint logged date1     |                                                                                                    |
| » Printer downtime Complaint Closure date1    |                                                                                                    |
| » Printer downtime Complaint logged date2     | C+FATTALLETTER (************************************                                                                                                    |
| » Printer downtime Complaint Closure date2    |                                                                                                    |
| » Printer downtime Complaint logged date3     |                                                                                                    |
| » Printer downtime Complaint Closure date3    |                                                                                                    |
| » No. of Non-working days in between          | 0                                                                                                    |
| » No. of working days in downtime             | 0                                                                                                    |
| Interactive White Board (IWB) down            | ntime details                                                                                                    |
| » IWB downtime Complaint logged date1         |                                                                                                    |
| » IWB downtime Complaint Closure date1        |                                                                                                    |
| » IWB downtime Complaint logged date2         |                                                                                                    |
| » IWB downtime Complaint Closure date2        |                                                                                                    |
| » IWB downtime Complaint logged date3         |                                                                                                    |
| » IWB downtime Complaint Closure date3        |                                                                                                    |
| » No. of Non-working days in between          | 0                                                                                                    |
| » No. of working days in downtime             | 0                                                                                                    |
| Servo stabilizer downtime de                  | etails                                                                                                    |
| » stabilizer downtime Complaint logged date1  |                                                                                                    |
| » stabilizer downtime Complaint Closure date1 |                                                                                                    |
| » stabilizer downtime Complaint logged date2  |                                                                                                    |
| » stabilizer downtime Complaint Closure date2 |                                                                                                    |
| » stabilizer downtime Complaint logged date3  |                                                                                                    |
| » stabilizer downtime Complaint Closure date3 |                                                                                                    |

48

| » No. of Non-working days in between           | 0                           |  |
|------------------------------------------------|-----------------------------|--|
| » No. of working days in downtime              |                             |  |
| Switch, Networking Components and other p      | peripheral downtime details |  |
| » peripheral downtime Complaint logged date1   |                             |  |
| » peripheral downtime Caliplaint Closure date1 | X                           |  |
| » peripheral downtime Complaint logged date2   | E E                         |  |
| » peripheral downtime Complaint Closure date2  | 4                           |  |
| » peripheral downtime Complaint logged date3   |                             |  |
| » peripheral downtime Complaint Closure date3  |                             |  |
| » No. of Non-working days in between           | 0                           |  |
| » No. of working days in downtime              | 0                           |  |

Signature of Head Waster Wistless with Se

Dedark